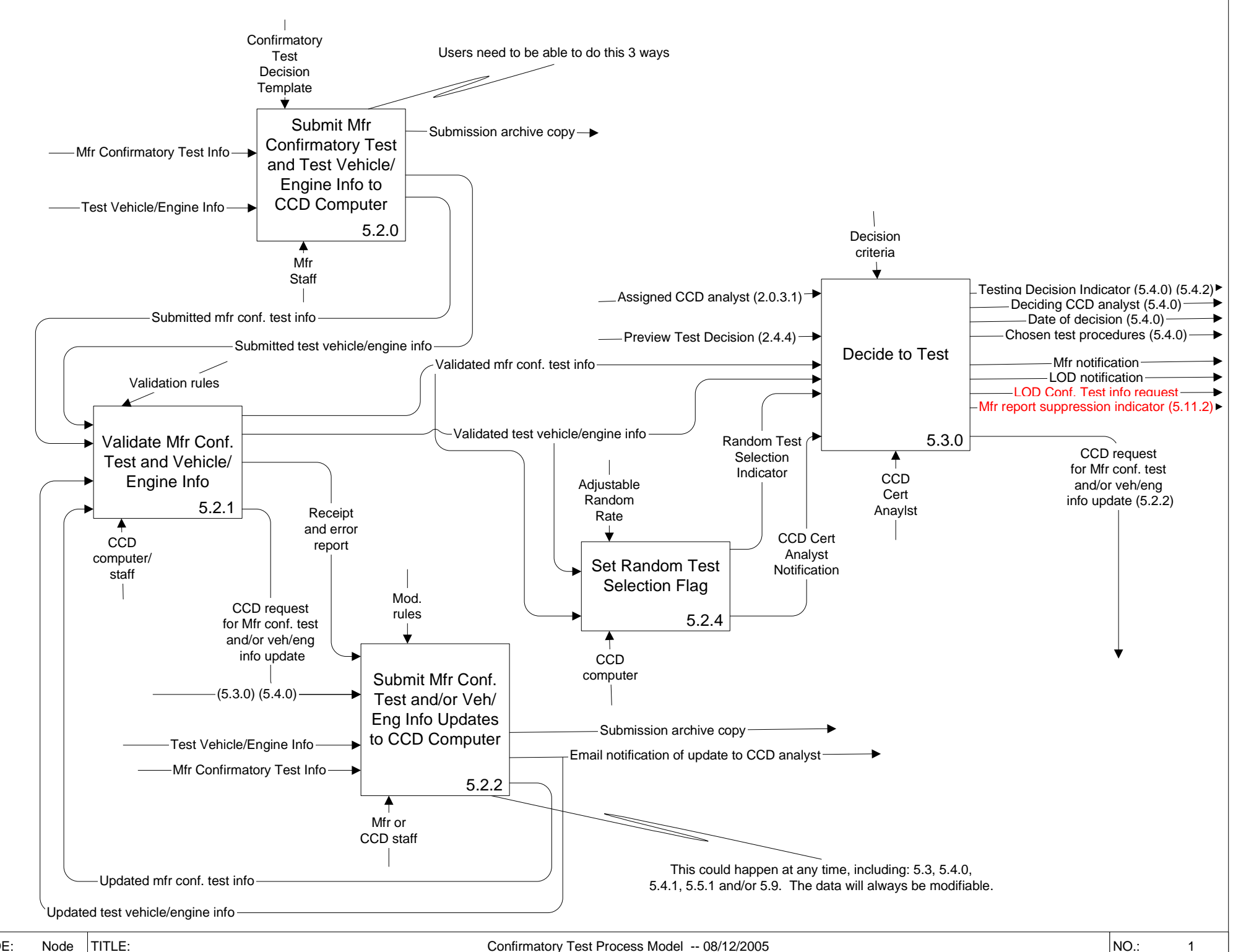

NODE:Node

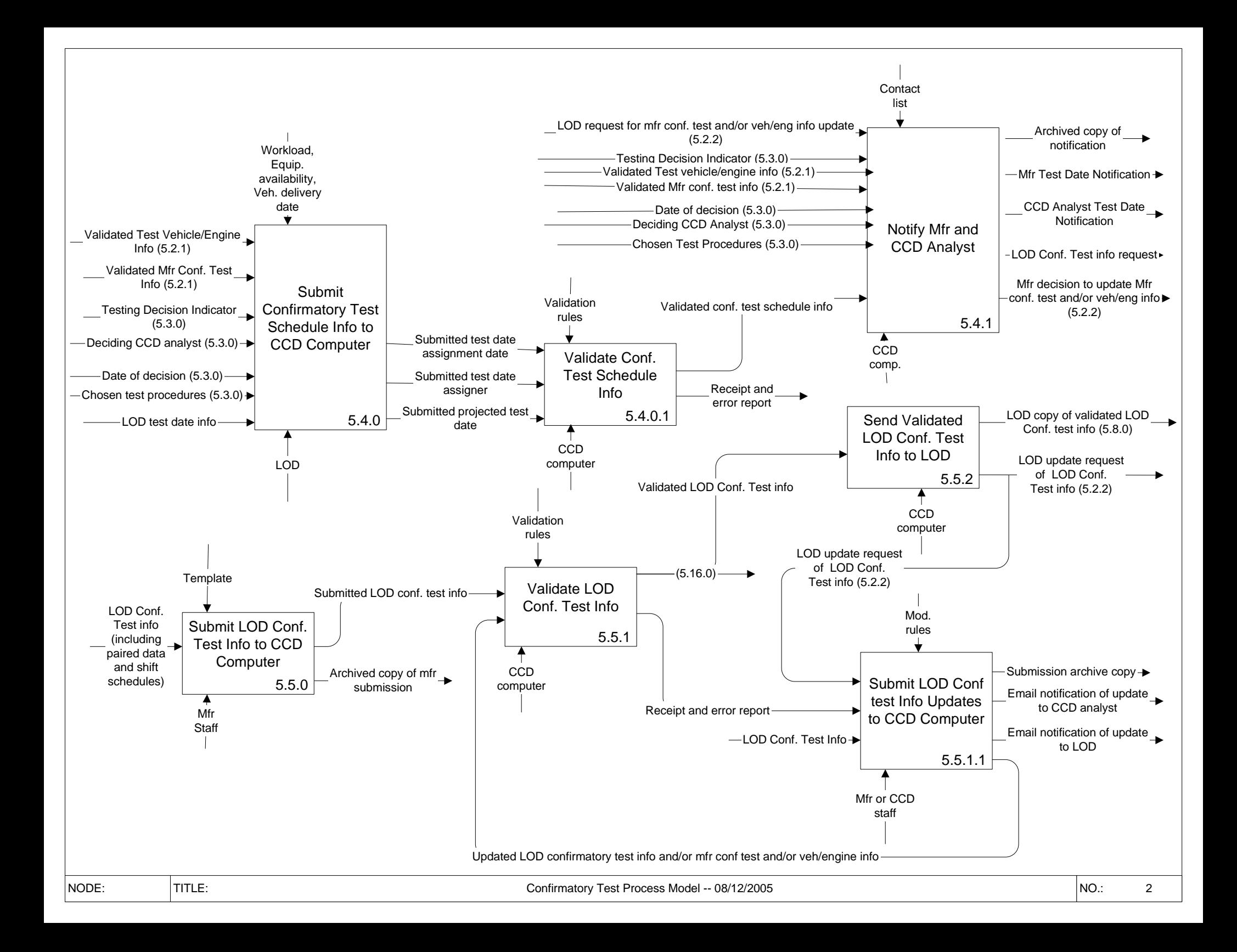

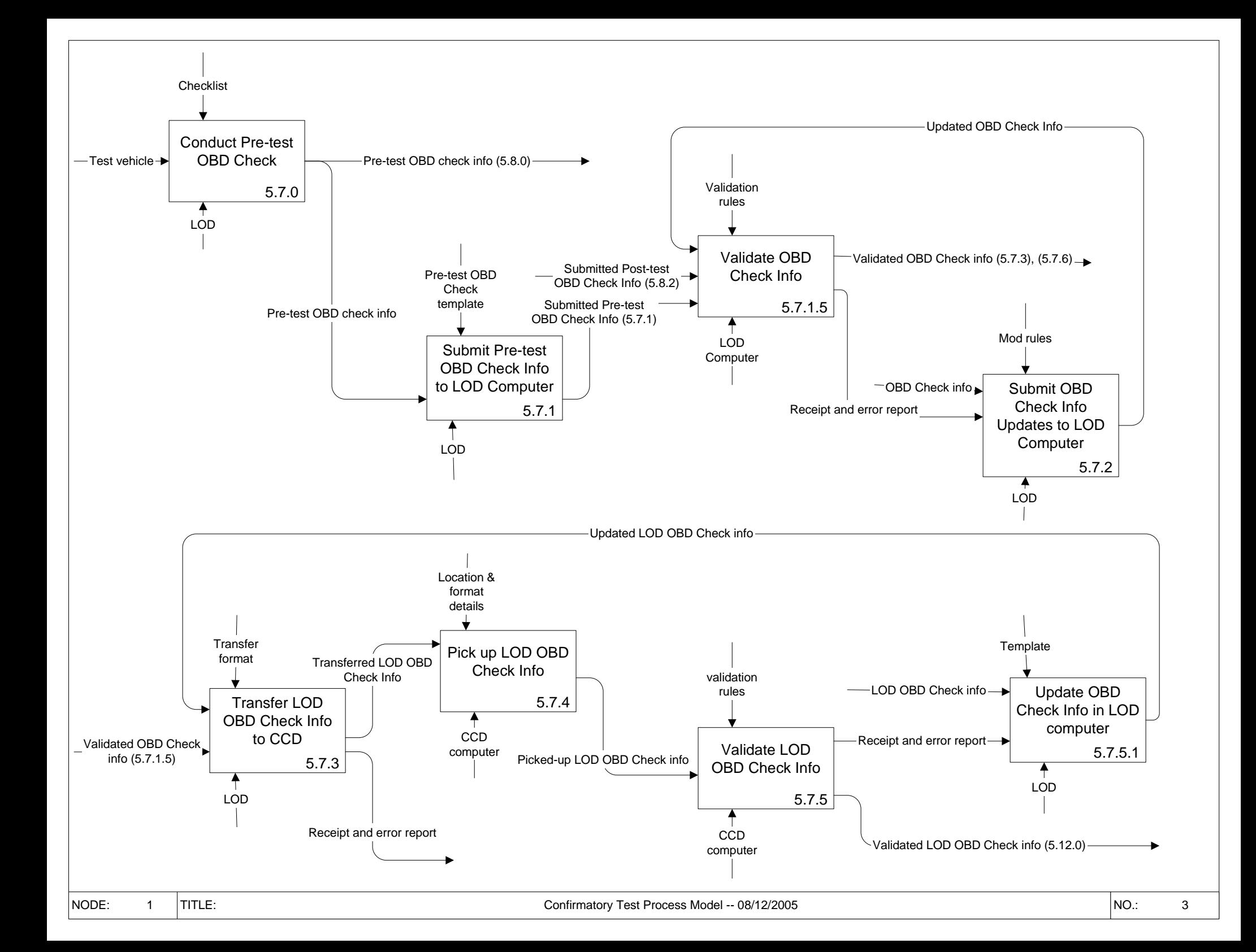

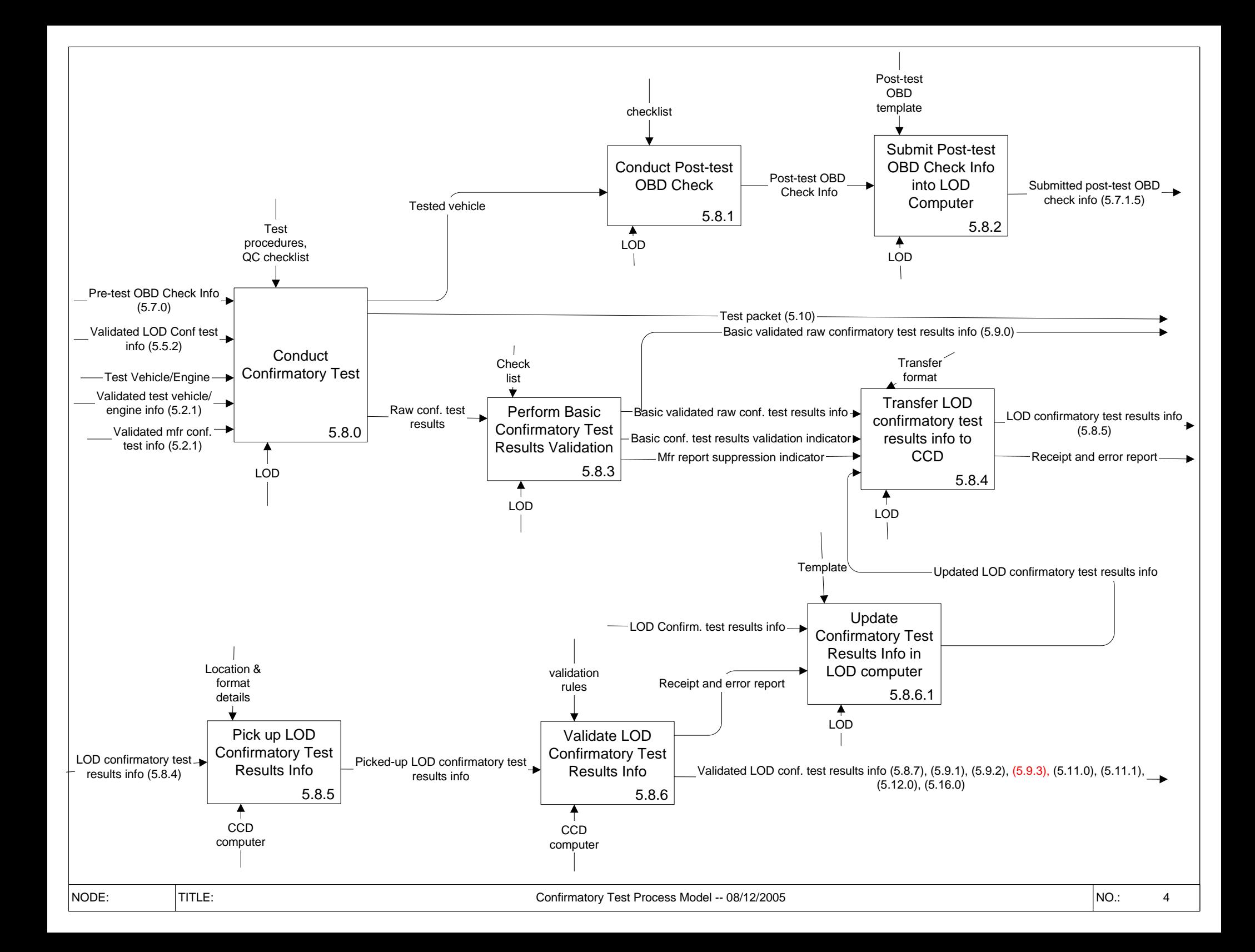

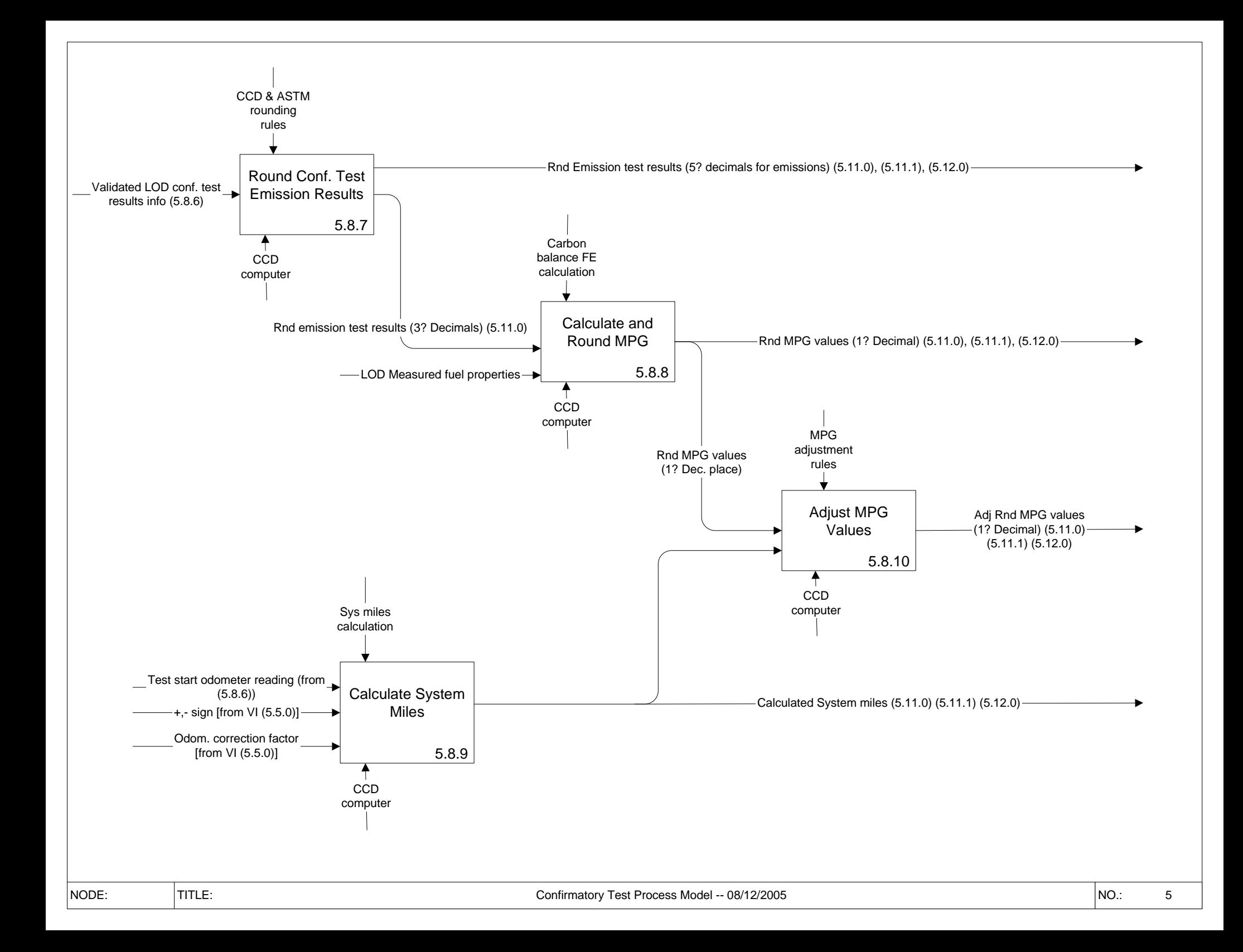

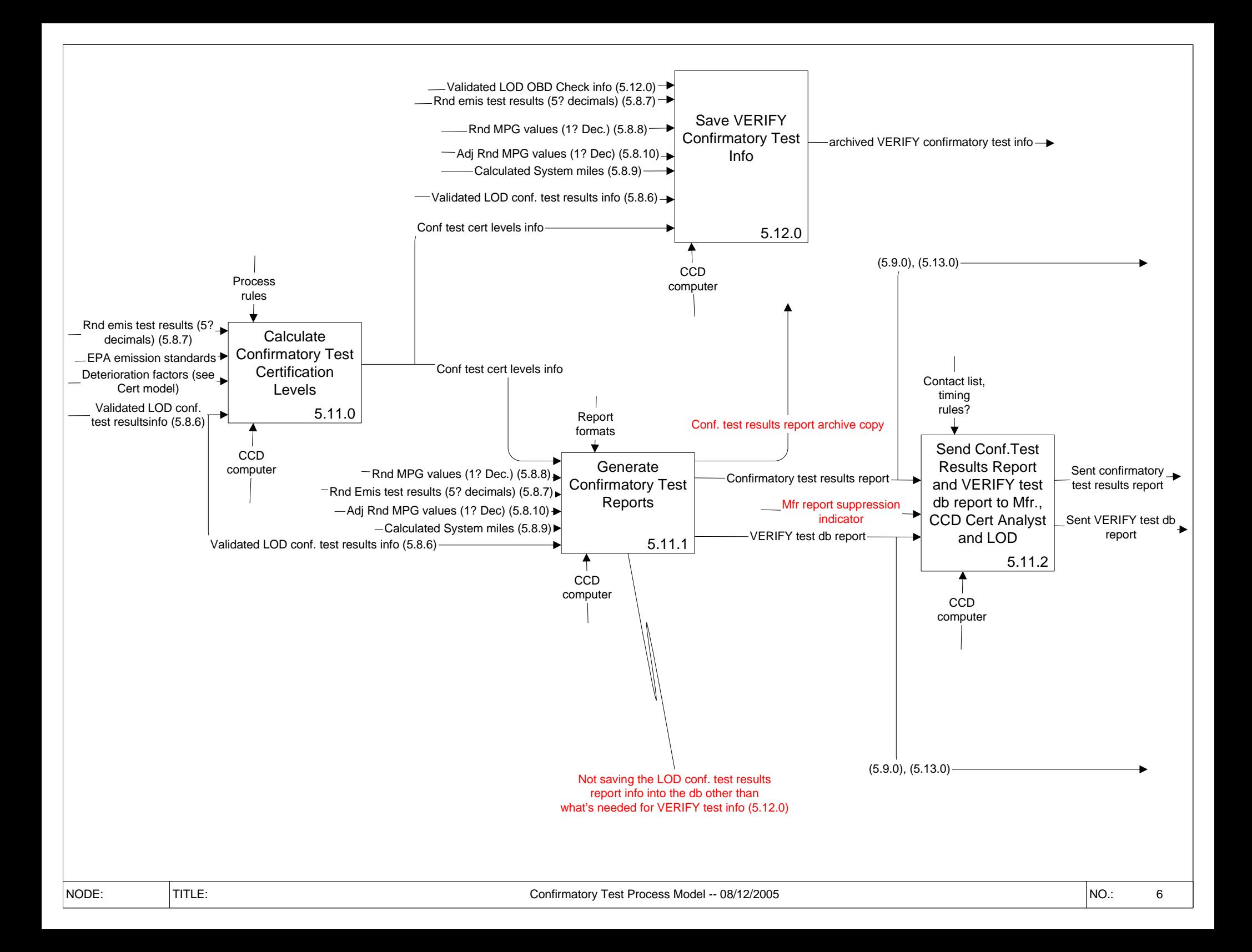

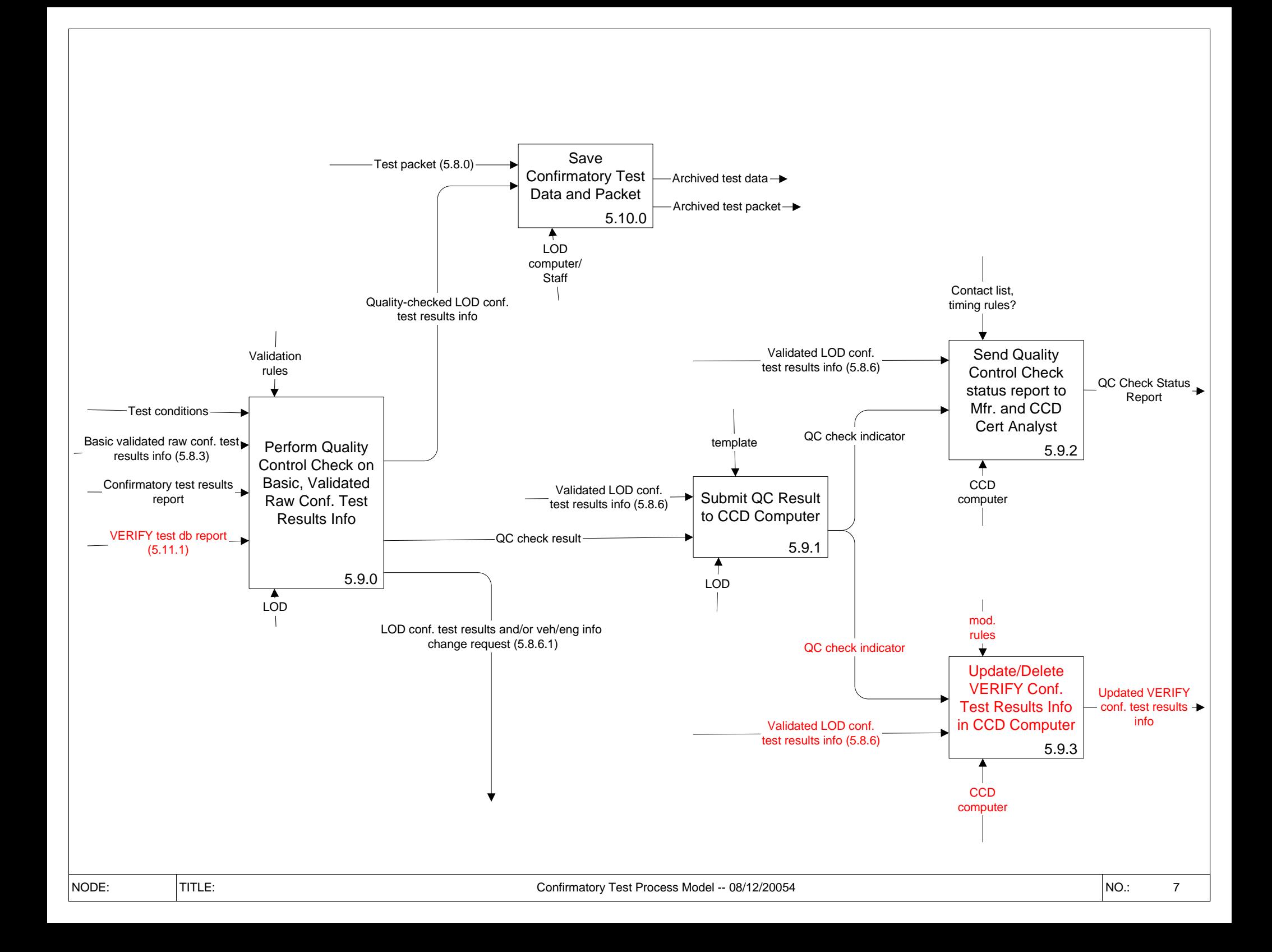

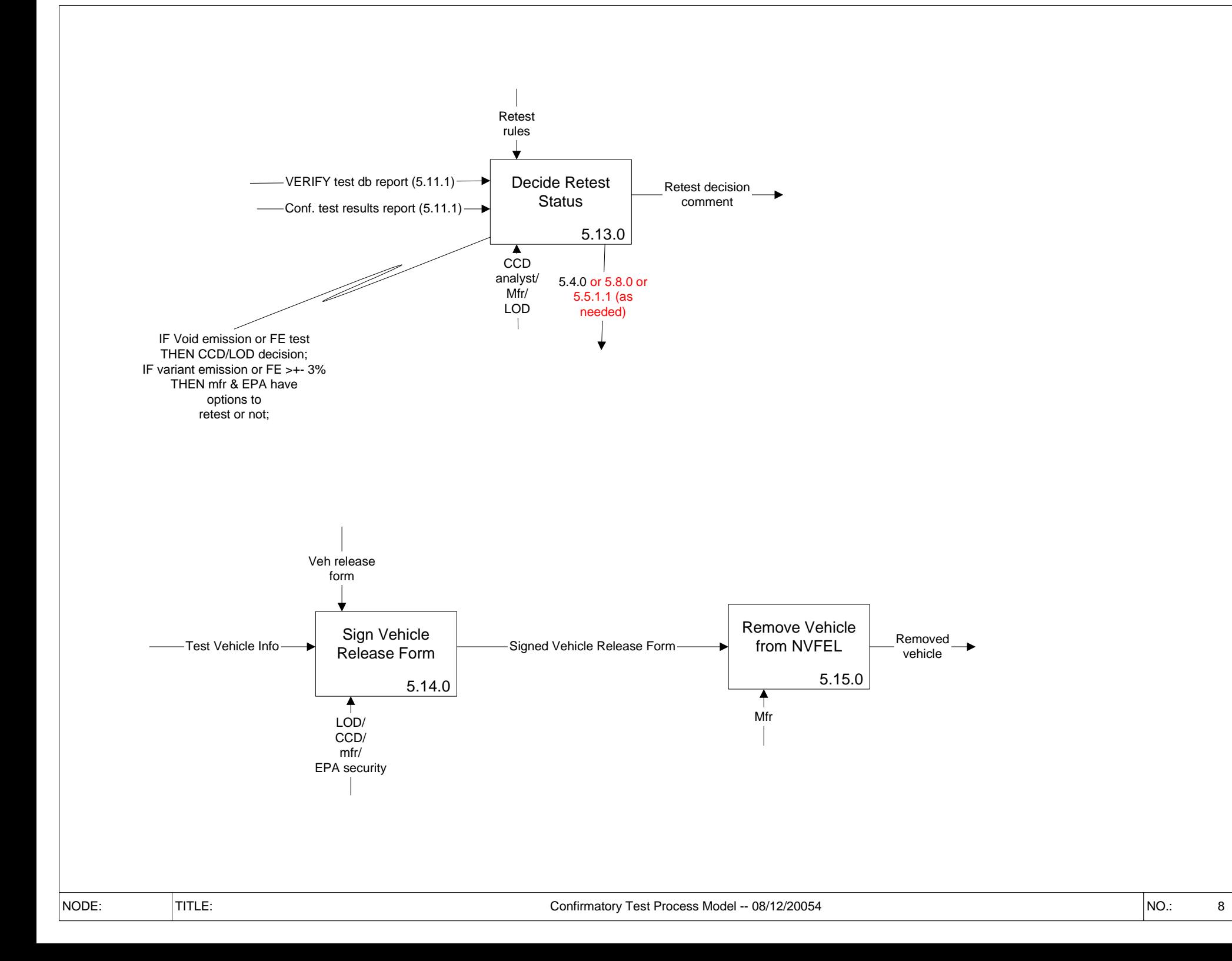

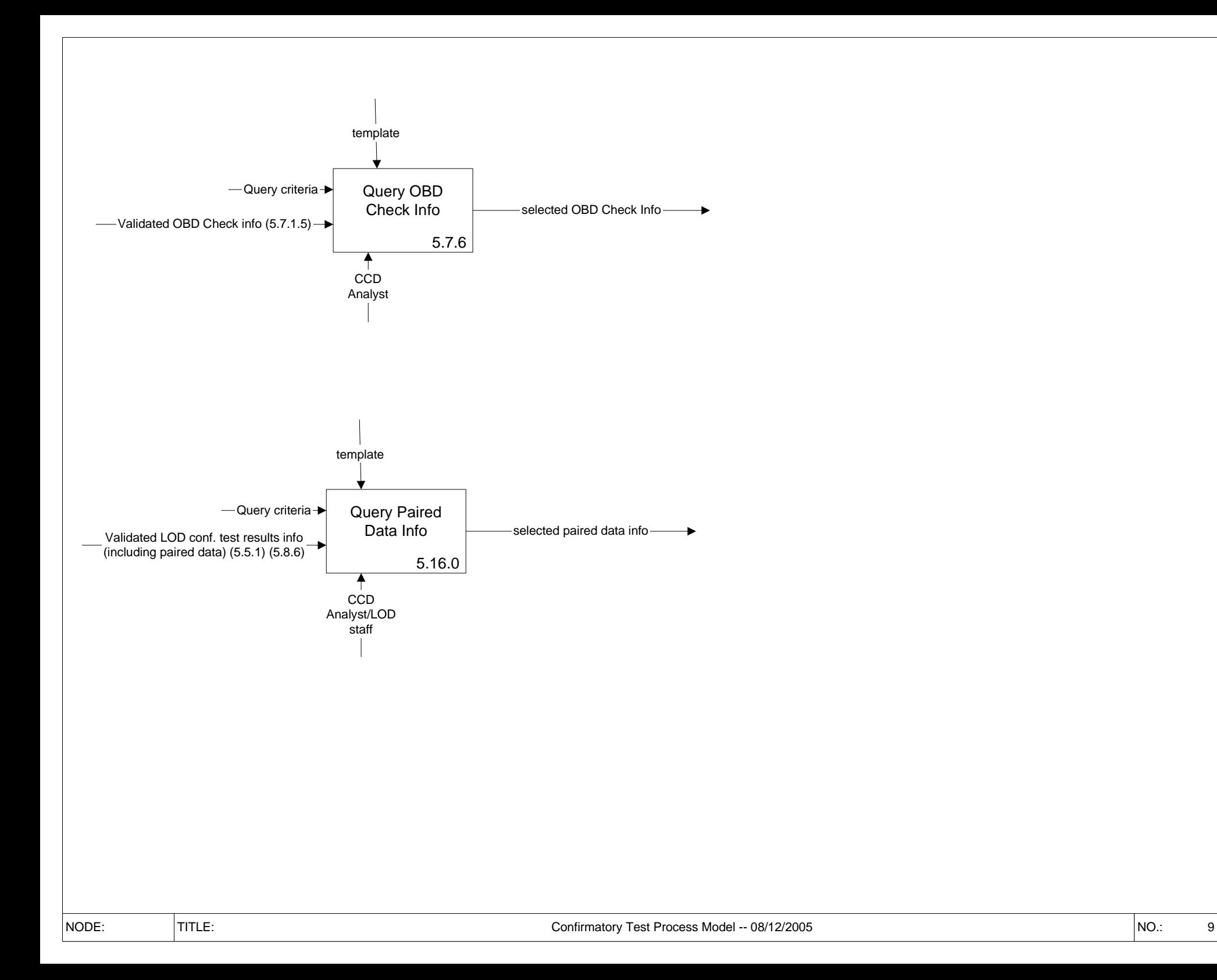